The xmandelf program is a Mandelbrot set generator that uses Fortran and the X Window System.

xmandelf.c  $A<sub>1</sub>$ 

The following xmandelf.c program is the main xmandelf program. It creates the window and all of the buttons for the Mandelbrot process.

```
#include <X11/Xlib.h>
#include <X11/Intrinsic.h>
#include <X11/StringDefs.h>
#include <X11/Xaw/Cardinals.h>
#include <X11/Xaw/Label.h>
#include <X11/Xaw/Command.h>
#include <X11/Xaw/Logo.h>
#include <X11/Xaw/Paned.h>
#include <X11/Xaw/Box.h>
#include <X11/cursorfont.h>
#include <stdio.h>
#include <sys/utsname.h>
#include <unistd.h>
Widget drawform;
Widget detaillabel, mflopslabel, ncpulabel; /* in widget ibox */
Widget xlabel, ylabel; /* in widget bbox */
Cursor crosshair xcr;
int depth;
int iter;
                                                              (continued)
```

```
int maxcpus = 8iint nepus = 4ichar neputext[12];
void mandel();
void clear_callback(w, closure, call_data)
    Widget w;
    XtPointer closure;
    XtPointer call data;
\{Display *draw_d;
    Window draw_win;
    draw_d = Xtbisplay(drawform);draw_win = XtWindow(drawform);XClearWindow(draw_d, draw_win);
\}void quit_callback(w, closure, call_data)
    Widget w;
    XtPointer closure;
    XtPointer call_data;
\{exit(0);\}void ncpu_callback(w, closure, call_data)
    Widget w;
    XtPointer closure;
    XtPointer call_data;
\{Arg arg;
    ncpus++;if (nepus > maxepus) nepus = 1;
```

```
sprintf(ncputext, "%d cpus", ncpus);
    arg.name = XtNlabel; arg.value = (XtArgVal) ncputext;XtSetValues(ncpulabel, &arg, 1);
}
XtCallbackRec clear_callbacks[] = {
  { clear_callback, NULL },
  \{ NULL, NULL \},};
void julia();
XtCallbackRec julia_callbacks[] = {
  \{ julia, NULL \},{ NULL, NULL },
};
void zoom();
XtCallbackRec zoom_callbacks[] = {
  \{ zoom, NULL \},\{ NULL, NULL \},};
void mooz();
XtCallbackRec mooz_callbacks[] = {
  \{ mooz, NULL \},\{ NULL, NULL \},
};
void redo();
XtCallbackRec redo_callbacks[] = {
  \{ redo, NULL \},\{ NULL, NULL \},
};
void resetmandel();
XtCallbackRec mandel_callbacks[] = {
  { resetmandel, NULL },
  { NULL, NULL },
};
```

```
XtCallbackRec quit_callbacks[] = {
  { quit_callback, NULL },
  \{ NULL, NULL \},
};
void detail();
XtCallbackRec detail_callbacks[] = {
  { detail, NULL },
  \{ NULL, NULL \},};
void reset();
XtCallbackRec reset_callbacks[] = {
  { \text{reset}, \text{NULL } }{ NULL, NULL },
};
void ncpu_callback();
XtCallbackRec ncpu_callbacks[] = {
  { ncpu_callback, NULL },
  \{ NULL, NULL \},
};
main(argc,argv)
int argc;
char **argv;
{
    Widget toplevel, pane;
    Widget box, ibox, bbox; \frac{1}{2} /* in widget pane */
    Widget hostlabel; \frac{1}{2} /* in widget box */
    Widget juliabutton, quitbutton, mandelbutton; /* in widget box */
                                                              (continued)
```

```
Widget moozbutton, zoombutton, redobutton, clearbutton;/*in box */
  Widget detailbutton, resetbutton, ncpubutton; /* in widget ibox */
  Display *dp;
  int i;
  char siter[20];
Arg argies[10];
struct utsname U;
toplevel = XtInitialize("Anyname","Xmandelf",NULL,0,&argc,argv);
dp = XtDisplay(toplevel);depth = DisplayPlanes(dp,DefaultScreen(dp));pane = XtCreateManagedWidget("pane", panedWidgetClass, toplevel,
  NULL, ZERO);
box = XtCreateManagedWidget("box", boxWidgetClass, pane, NULL, 
  ZERO);
ibox = XtCreateManagedWidget("ibox", boxWidgetClass, pane, NULL,
  ZERO);
  uname (&U);
  i = 0;XtSetArg( argies[i], XtNborderWidth, (XtArgVal) 0); i++;
  hostlabel = XtCreateManagedWidget(U.nodename, labelWidgetClass,
        box, argies, i);
i = 0;XtSetArg( argies[i], XtNcallback, (XtArgVal) mandel_callbacks); i++;
  mandelbutton = XtCreateManagedWidget("mandel", commandWidgetClass,
        box, argies, i);
                                                            (continued)
```

```
i = 0;XtSetArg( argies[i], XtNcallback, (XtArgVal) zoom_callbacks); i++;
    zoombutton = XtCreateManagedWidget("mandelzoom", commandWidget-
Class,
          box, argies, i);i = 0;XtSetArg( argies[i], XtNcallback, (XtArgVal) mooz_callbacks); i++;
    moozbutton = XtCreateManagedWidget("unzoom", commandWidgetClass,
          box, argies, i);
    i = 0;XtSetArq( arqies[i], XtNcallback, (XtArqVal) redo callbacks); i++;
    redobutton = XtCreateManagedWidget("redo", commandWidgetClass,
          box, argies, i);
  i = 0iXtSetArg( argies[i], XtNcallback, (XtArgVal) julia_callbacks); i++;
    juliabutton = XtCreateManagedWidget("julia", commandWidgetClass,
          box, argies, i);i = 0;XtSetArg( argies[i], XtNcallback, (XtArgVal) clear_callbacks); i++;
    clearbutton = XtCreateManagedWidget("clear", commandWidgetClass,
          box, argies, i);
  i = 0;XtSetArg( argies[i], XtNcallback, (XtArgVal) quit_callbacks); i++;
    quitbutton = XtCreateManagedWidget("quit", commandWidgetClass,
          box, argies, i);
    i = 0;XtSetArg( argies[i], XtNborderWidth, (XtArgVal) 0); i++;
    mflopslabel = XtCreateManagedWidget(" 0 megaflops",
    labelWidgetClass, ibox, argies, i);
                                                              (continued)
```

```
i = 0;if (depth > 1) iter = 256; else iter = 64;
    sprintf(siter, "%d iterations", iter);
  XtSetArg( argies[i], XtNborderWidth, (XtArgVal) 0); i++;
    detaillabel = XtCreateManagedWidget(siter, labelWidgetClass,
           ibox, argies, i);
    i = 0;ncpus = maxcpus = sysconf(SC_CRAY_NCPU);sprintf(ncputext, "%d cpus", maxcpus);
  XtSetArg( argies[i], XtNborderWidth, (XtArgVal) 0); i++;
    ncpulabel = XtCreateManagedWidget(ncputext, labelWidgetClass,
           ibox, argies, i);
  i = 0;XtSetArg( argies[i], XtNcallback, (XtArgVal) detail_callbacks); i++;
detailbutton = XtCreateManagedWidget("increase iterations",
commandWidgetClass,ibox, argies, i);
  i = 0;XtSetArg( argies[i], XtNcallback, (XtArgVal) reset_callbacks); i++;
resetbutton = XtCreateManagedWidget("reset iterations",
commandWidgetClass, ibox, argies, i);
    i = 0;XtSetArg( argies[i], XtNcallback, (XtArgVal) ncpu_callbacks); i++;
       ncpubutton = XtCreateManagedWidget("cpus", commandWidgetClass,
           ibox, argies, i);
       i = 0;XtSetArg( argies[i], XtNheight, (XtArgVal) 512); i++;
       XtSetArg( argies[i], XtNwidth, (XtArgVal) 512); i++;
       XtSetArg( argies[i], XtNbackground, (XtArgVal)
           BlackPixel(dp, DefaultScreen(dp))); i++;
                                                              (continued)
```

```
drawform = XtCreateManagedWidget("DrawForm", logoWidgetClass, pane,
           argies, i);
  bbox = XtCreateManagedWidget("box", boxWidgetClass, pane, NULL,
ZERO);
  i = 0;XtSetArg( argies[i], XtNwidth, (XtArgVal) 512); i++;
  XtSetArg( argies[i], XtNresize, (XtArgVal) False); i++;
XtSetArg( argies[i], XtNborderWidth, (XtArgVal) 0); i++;
  xlabel = XtCreateManagedWidget("", labelWidgetClass,
           bbox, argies, i);
  i = 0;XtSetArg( argies[i], XtNwidth, (XtArgVal) 512); i++;
  XtSetArg( argies[i], XtNresize, (XtArgVal) False); i++;
XtSetArg( argies[i], XtNborderWidth, (XtArgVal) 0); i++;
  ylabel = XtCreateManagedWidget("", labelWidgetClass,
           bbox, argies, i);
    i = 0;XtSetArg( argies[i], XtNcallback, (XtArgVal) reset_callbacks);
i++;resetbutton = XtCreateManagedWidget("reset iterations", 
commandWidgetClass,
           ibox, argies, i);
  XtRealizeWidget(toplevel);
  crosshair_xcr = XCreateFontCursor(dp, XC_crosshair);
XDefineCursor(dp, XtWindow(drawform), crosshair_xcr);
  XtMainLoop();
}
```
## mandel.c  $A.2$

The following mandel.c routines handle all actions that result from the pushing of buttons. One routine calls the Fortran mandelbrot routine.

```
#include <X11/Xlib.h>
#include <X11/Intrinsic.h>
#include <X11/StringDefs.h>
#include <stdio.h>
extern Widget detaillabel, drawform, mflopslabel;
extern Widget xlabel, ylabel;
struct zoomd {
    struct zoomd *zp;
    double lx, ux;
    double ly, uy;
\};
struct zoomd *zoomp = NULL, *zoompn;
char * <code>mailoc()</code>;double GENERATE();
extern int depth;
extern long iter;
extern int nepus;
long mwidth;
                              /* bias into color table */long bias = 1;
long wwidth = 0;
long wheight = 0iArg arg;
XImage * xip = NULL;char *dp = NULLWindow draw_win;
GC draw_gc;
Screen *draw Screen;
Display *draw_d;
Visual *draw v;
```

```
#define MIN(a,b)((a) < (b) ? (a) : (b))
#define MAX(a, b) ((a) < (b) ? (b) : (a))
  void resetmandel(w, closure, call_data)
       Widget w;
       caddr_t closure;
       caddr_t call_data;
  {
       if (zoomp) \frac{1}{2} /* reset to beginning by popping zps off stack */
          while (zoompn = zoomp->zp) {
          free(zoomp);
          zoomp = zoompn;
       }
  } else { /* This is first time */
           zoomp = (struct zoomd *) malloc(sizeof (struct zoomd));
       zoomp->zp = NULL; /* NULL means last in stack - don't pop */
       zoomp–>lx = –2.25; zoomp–>ux = .75;
        zoomp->ly = -1.5; zoomp->uy = 1.5;
  }
  setxylabels();
  setiter();
  mandel(w, closure, call_data);
}
mandel(w, closure, call_data)
    Widget w;
    caddr_t closure;
    caddr_t call_data;
{
    double wx, wy, oldwx, oldwy;
    double x, y, x0, y0;
    double incrx, incry;
    double mflops;
    long ix, iy;
    long i;
    long zero = 0;(continued)
```

```
draw_d = Xtbisplay(drawform);draw_win = XtWindow(drawform);draw_Screen = XtScreen(drawform);
  draw qc = draw Screen–>default qc;
  draw_v = draw_Screen–>root_visual;
  if (dp == NULL) {
     mwidth = (\text{depth} > 1)? 64: 8;
     dp = \text{malloc}(\text{mwidth*64});if (dp == NULL) {printf("malloc failed\n"); return; }
     if (xip) XDestroyImage(xip);
     xip = XCreateImage(draw_d, draw_v, depth, ZPixmap, 0, dp, 
         64, 64, 8, 0);
     xip–>byte_order = MSBFirst;
     xip–>bitmap_bit_order = MSBFirst;
     xip–>bits_per_pixel = 8;
  }
  XtSetArg(arg, XtNwidth, &wwidth);
  XtGetValues(drawform, &arg, 1);
  XtSetArg(arg, XtNheight, &wheight);
  XtGetValues(drawform, &arg, 1);
  incrx = (zoomp->ux - zoomp->lx)/wwidth;incry = (zoom p \rightarrow uy - zoom p \rightarrow ly)/wheely0 = zoomp–>uy–incry;
  x0 = zoomp->lx+incrx;
  if (closure == 0) XClearWindow(draw_d, draw_win);
  mflops =
  GENERATE(&wheight,&y0,&incry,&wwidth,&x0,&incrx,&iter,&ncpus);
  setmflops(mflops);
}
                                                              (continued)
```

```
FPUTI(pix,piy,index)
  int *pix, *piy;
  int index[64*64];
  \{int i,j;#define VSIZE 64
    if (depth == 1) {
       int *idp = (int * ) dp;
       long shiftw;
        for (i = 0; i < VSIZE; i++)*(idp + i) = 0;
        for (i = 0; i < VSIZE; i++) {dpt+) }shiftw = 0x8000000000000000;for (j = 0; j < VSIZE; j++) {
              if ((index[i* VSIZE + j] & 7) != 0)*idp | = shiftw;
              shiftw \gg=1;
           \}\}#if 0
    } else if (depth == 4) {
        for (i = 0; i < VSIZE; i+=2) {
          for (j = 0; j < VSIZE; j++) {
          dp[i * VSIZE + j/2] = ( ( (index[i * VSIZE + j] & 0x0f) << 4)(index[i * VSIZE + j + 1] & 0x0f) )\overline{\phantom{a}}\}\}#endif
    \} else \{/* depth == 8 * /for (i = 0; i < VSIZE; i++) {
        for (j = 0; j < VSIZE; j++) {
                                                                 (continued)
```

```
dp[i * VSIZE + j] = index[i * VSIZE + j] + bias;}
    }
  }
  XPutImage(draw_d,draw_win,draw_gc,xip,0,0,*pix,*piy,VSIZE,VSIZE);
}
void zoom(w, closure, call_data)
    Widget w;
    caddr_t closure;
    caddr_t call_data;
{
    Window draw_win;
    GC draw qc;
    Screen *draw_Screen;
    Display *draw_d;
    Window Root;
    int S;
    draw_d = Xtbisplay(drawform);if (zoomp == NULL) { XBell(draw_d, 0); return; }
    draw win = XtWindow(drawform);
    draw_Screen = XtScreen(drawform);
    draw_gc = draw_Screen–>default_gc;
    S = DefaultScreen(draw d);
    Root = RootWindow(draw_d, S);XSetForeground(draw_d, draw_gc, 0x55);
    XSetSubwindowMode(draw_d, draw_gc, IncludeInferiors);
    XSetFunction(draw_d, draw_gc, GXxor);
    XSelectInput(draw_d, draw_win, 
       ButtonPressMask | ButtonReleaseMask | PointerMotionMask);
    while (1) {
                                                               (continued)
```

```
static int rubberband = 1;
XEvent report;
XNextEvent(draw_d, &report);
switch(report.type) {
   int winx0,winy0,winx1,winy1,width,height;
   int x0, y0, x1, y1;
   double tw, th;
   case ButtonPress:
      XGrabServer(draw_d);
      x0 = winx0 = report.xbutton.x;y0 = winy0 = report.xbutton.y;
        rubberband = 0;
        width = height = 0;
        break;
      case ButtonRelease:
        winx1 = report.xbutton.x;
        winy1 = report.xbutton.y;
XDrawRectangle(draw_d,draw_win, draw_gc, x0, y0, width, width);
         if ((width = winx1 - winx0) < 0)
                 width = – width;
         if ((height = winy1 - winy0) < 0)
                 height = - height;
         if (width < height)
                 width = height;x0 = (winx1 > winx0) ? winx0 : winx0 - width;
        y0 = (winy1 > winy0) ? winy0 : winy0 - width;
        x1 = x0 + width;y1 = y0 + widthXDrawRectangle(draw_d,draw_win, draw_gc, x0, y0, width, width);
        rubberband = 1;
                                                      (continued)
```

```
XSetFunction(draw_d, draw_gc, GXcopy);
      XUngrabServer(draw_d);
      XFlush(draw_d);
      tw = zoomp->ux - zoomp->lx;
      th = zoomp->uy - zoomp->ly;zoompn = (struct zoomd *) malloc(sizeof (struct zoomd));
      zoompn–>zp = zoomp; /* push onto stack */
      zoompn–>ux = zoomp–>lx + ((double)x1/(double)wwidth) *tw;
      zoompn->l x = zoomp->l x + ((double)x0/(double)wwidth) *tw;
      zoompn–>ly = zoomp–>uy – ((double)y1/(double)wheight)*th;
      zoompn–>uy = zoomp–>uy – ((double)y0/(double)wheight)*th;
        zoomp = zoompn; /* zoomp is current pointer */
        setxylabels();
        mandel(w, closure, call_data);
        return; /* call mandel with new width, height */
   case MotionNotify:
      if (rubberband) break;
      while (XCheckTypedEvent(draw_d, MotionNotify, &report));
XDrawRectangle(draw d, draw win, draw qc, x0, y0, width, width);winx1 = report.xbutton.x;
        winy1 = report.xbutton.y;
        if ((width = winx1 - winx0) < 0)
                width = - width;
        if ((height = winy1 - winy0) < 0)
                height = - height;
        if (width < height)
                width = height;x0 = (winx1 > winx0) ? winx0 : winx0 - width;
        y0 = (winy1 > winy0) ? winy0 : winy0 - width;
XDrawRectangle(draw_d,draw_win, draw_gc, x0, y0, width, width);
                                                     (continued)
```

```
break;
              default:
                break;
           }
    }
}
void mooz(w, closure, call_data)
    Widget w;
    caddr_t closure;
    caddr_t call_data;
{
    draw d = XtDisplay(drawform);
    if (zoomp == NULL) { XBell(draw_d, 0); return; }
    if (zoomp->zp == NULL) { XBell(draw_d, 0); return; }
    if (zoompn = zoomp->zp) { \qquad \qquad /* last on stack */
           free(zoomp);
           zoomp = zoompn;
    }
    setxylabels();
    mandel(w, closure, call_data);
}
void redo(w, closure, call_data)
    Widget w;
    caddr_t closure;
    caddr_t call_data;
{
    draw_d = XtDisplay(drawform);
    if (zoomp == NULL) { XBell(draw_d, 0); return; }
    mandel(w, 1, call_data);
}
void detail(w, closure, call_data)
    Widget w;
                                                               (continued)
```

```
caddr_t closure;
    caddr_t call_data;
{
    if (depth > 1) iter += 256; else iter += 64;
    setiter();
    /*mandel(w, 1, call_data);*/
}
void reset(w, closure, call_data)
    Widget w;
    caddr_t closure;
    caddr_t call_data;
{
    if (depth > 1) iter = 256; else iter = 64;
    setiter();
}
setiter()
{
    char siter[20];
    sprintf(siter, "%d iterations", iter);
    arg.name = XtNlabel; arg.value = (XtArgVal) siter;XtSetValues(detaillabel, &arg, 1);
}
setmflops(r)
float r;
{
    char string[20];
    sprintf(string, "%.1f megaflops", r);
    arg.name = XtNlabel; arg.value = (XtArgVal) string;
    XtSetValues(mflopslabel, &arg, 1);
}
setxylabels()
{
```

```
char xtext[80], ytext[80];
sprintf(xtext,"%15.10f < x < %15.10f", zoomp->lx, zoomp->ux);
arg.name = XtNlabel; arg.value = (XtArgVal) xtext;XtSetValues(xlabel, &arq, 1);
sprintf(ytext,"%15.10f < y < %15.10f", zoomp->ly, zoomp->uy);
arg.name = XtNlabel; arg.value = (XtArgVal) ytext;XtSetValues(ylabel, &arg, 1);
```
## julia.c  $A.3$

 $\}$ 

```
The following julia.c routines handle the julia button by
generating a julia set.
```

```
#include <X11/Xlib.h>
#include <X11/Intrinsic.h>
#include <X11/StringDefs.h>
#include <stdio.h>
extern Widget drawform;
struct zoomd {
    struct zoomd *zp;
    double lx, ux;
    double ly, uy;
\} ;
extern int depth;
extern struct zoomd *zoomp;
extern long iter;
XWindowAttributes draw_wattr;
void julia(w, closure, call_data)
    Widget w;
```

```
caddr_t closure;
    caddr_t call_data;
{
    double a,b;
    double wx, wy, oldwx, oldwy;
    double sx, x, y;
    double incrx, incry;
    long ix, iy;
    static long width = 0;
    static long mwidth = 0;
    static long bias = 1;
    Arg arg;
    int wwidth, wheight;
    static XImage *xip1 = NULL, *xip2 = NULL;
    static char *dp1 = NULL, *dp2 = NULL;
    char *malloc();
    char ab[80];
    Window draw_win;
    static Window s_win = NULL;
    GC draw_gc;
    Screen *draw_Screen;
    Display *draw_d;
    Visual *draw_v;
    Window Root;
    int S; \frac{1}{s} Screen \frac{1}{s}draw_d = XtDisplay(drawform);
       if (zoomp == NULL) { XBell(draw_d, 0); return;}
       draw_win = XtWindow(drawform);draw_Screen = XtScreen(drawform);
       draw_gc = draw_Screen–>default_gc;
       draw_v = draw_Screen–>root_visual;
                                                           (continued)
```

```
XtSetArg(arg, XtNwidth, &wwidth);
     XtGetValues(drawform, &arg, 1);
     XtSetArg(arg, XtNheight, &wheight);
     XtGetValues(drawform, &arg, 1);
  XSelectInput(draw_d,draw_win,ButtonPressMask|ButtonReleaseMask);
     while (1) \{int winx, winy;
        XEvent report;
        XNextEvent(draw_d, &report);
         if (report.type == ButtonRelease) {
/* if (report.xbutton.x <= 0 || report.xbutton.y <= 0) { *//* make sure button release is in drawform window */
           if (report.xbutton.window != draw_win ||
              report.xbutton.x & 0x8000 || 
              report.xbutton.y & 0x8000 ||
              (report.xbutton.x == 0 & \& report.xbutton.y == 0)report.xbutton.x > wwidth || 
              report.xbutton.y > wheight) {
                 XBell(draw d, 0);continue;
         }
        a = ( (double)report.xbutton.x/ (double)wwidth);
        b = ( (double) report.xbutton.y/ (double) which);a = (a * (zoom p-> ux - zoom p-> lx)) + zoom p-> lx;b = zoomp \rightarrow uy - (b * (zoomp \rightarrow uy - zoomp \rightarrow ly));/*printf("julia: a = f, b = f\ln^n, a, b;*/
        break;
     }
     continue;
  }
  S = DefaultScreen(draw_d);Root = RootWindow(draw d, S);
  if (s_win == NULL) {
                                                              (continued)
```

```
s_win = XCreateSimpleWindow(draw_d,Root,0,0,256,256,1,1,0);
     XSelectInput(draw_d, s_win, ExposureMask);
     XMapWindow(draw_d, s_win);
     XSync(draw d, 0);while (1) {
         XEvent report;
     XNextEvent(draw_d, &report);
     if (report.type == Expose) break;
  }
}
sprintf(ab, "f + fi", a,b;
XStoreName(draw_d, s_win, ab);
XClearWindow(draw_d, s_win);
XGetWindowAttributes(draw_d, s_win, &draw_wattr);
if (width != draw_wattr.width) {
     width = draw_wattr.width;
     mwidth = (depth > 1)? width: (1 + width/8);
     /* XDestroyImage should free dp1 and dp2 as well */
     if (xip1) {XDestroyImage(xip1); XDestroyImage(xip2); }
     dp1 = malloc(mwidth);
     dp2 = malloc(mwidth);if (dp2 == NULL) {printf("malloc failed\n"); return; }
     xip1 = XCreateImage(draw_d, draw_v, depth, ZPixmap, 0, dp1, 
            width, 1, 8, mwidth);
     xip2 = XCreateImage(draw_d, draw_v, depth, ZPixmap, 0, dp2, 
            width, 1, 8, mwidth);
     xip1–>byte_order = xip2–>byte_order = MSBFirst;
     xip1–>bitmap_bit_order = xip2–>bitmap_bit_order = MSBFirst;
}
sx = x = -1.5; y = -1.5;incrx = -x/draw wattr.width * 2;
\text{incry} = -\frac{y}{\text{draw} + \text{water}}.height * 2;
                                                              (continued)
```

```
for (iy = 0; iy < (1 + draw_w\text{adtr.height}/2); iy++, y+= incry) {
  long i;
  x = sxfor (ix = 0; ix < draw_wattr.width; ix++, x+= incrx) {
       wx = xi wy = yifor (i = 0; i < iter; i++) {
                oldwx = wx;wx = wx * wx - wy * wy + aiwy = 2 * oldwx * wy + biif (wx * wx + wy * wy > 4) break;
       }
       if (\text{depth} > 1) \{ /* color */
             *(dp1 + ix) = i + bias;
             *(dp2 + width - ix - 1) = i + bias;} else {
           if (i == iter) { \prime /* could also test if (i & 2) */
                dp1[ix/8] |= 1 << (7 - ix\&7);
                dp2[(width - ix - 1)/8] = 1 << (8 - (width - ix)\&7);}
       }
    }
  XPutImage(draw_d, s_win, draw_gc, xip1, 0,0, 0, iy, width, 1);
if (iy != draw wattr.height – iy)
  XPutImage(draw_d, s_win, draw_gc, xip2,0,0,0, draw_wattr.height - iy,width, 1);
  if (depth == 1) for (i = 0 ; i < mwidth; i++) *(dp1 + i) = *(dp2 +
i) = 0;}
}
```
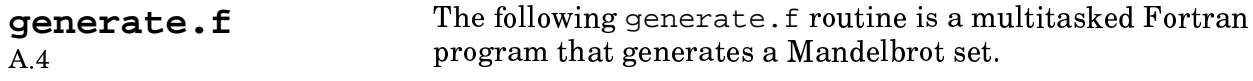

```
function generate(wheight, y0, incry, wwidth, x0, incrx, iter, n)
      parameter (incx=64, incy=64)
      real x0, incrx, y0, incry
      integer wwidth, wheight, index (0:incx-1, 0:incy-1), flops
      complex w0(0:incx-1, 0:incy-1), w(0:incx-1, 0:incy-1)cmic$ numcpus n
      flops = 0t0 = timef()cmic$ do all autoscope private(index, w0, w)
ccmic$ do all shared(wheight, y0, incry, wwidth, x0, incrx,
                      iter, dp, drawd, drawwin, drawgc, xip, flops)
ccmic$1
ccmic$1 private(ix,iy,x,y,i,ssum,ixlo,iylo,ixhi,iyhi,index,w,w0,
findex,
ccmic$1
                  indexsum)
     do 500 iylo = 0, wheight-1, incy
        iyhi = min0(incy, which=1+1-iylo)do 500 ixlo = 0, wwidth-1, incx
          ixhi = min0(incx,wwidth-1+1-ixlo)do 100 iy=0, iyhi-1
             y = y0-iylo*inery - iy*inerycdir$ shortloop
             do 100 ix=0, ixhi-1
               x = x0 + ix10 * incrx + ix * incrxw0(ix, iy) = cmplx(x,y)w(ix, iy) = w0(ix, iy) * w0(ix, iy) + w0(ix, iy)index(ix, iy) = cvmgt(0, 1, (real(w(ix, iy)) *real(w(ix, iy)))+ aimag(w(ix,iy))*aimag(w(ix,iy)).le.4.))
   100
               continue
                                                                  (continued)
```

```
do 300 i=1,iter–1
           do 200 iy=0,iyhi–1
cdir$ shortloop
             do 200 ix=0,ixhi–1
               if ( index(ix,iy) .eq. 0) then
                 w(ix,iy) = w(ix,iy) * w(ix,iy) + w0(ix,iy)index(ix, iy)=cvmgt(0, i, (real(w(ix, iy))*real(w(ix, iy)))+ + aimag(w(ix,iy))*aimag(w(ix,iy)).le.4.))
               end if
  200 continue
  300 continue
             indexsum = 0
             do 400 iy=0,iyhi–1
cdir$ shortloop
               do 400 ix=0,ixhi–1
                 if (index(ix,iy).eq.0) index(ix,iy)=iter
                 indexsum = indexsum + index(ix, iy)400 continue
cmic$ guard
     flops = flops + 13*incx*incy + 11*indexsum
     call FPUTI(ixlo,iylo,index)
cmic$ end guard
  500 continue
     telapse = timef() - t0generate = 1.e–3*flops/telapse
c print 990, 1.e–3*flops/telapse
c 990 format(' Mflops: ',f7.2)
         return
         end
```
makefile

 $A.5$ 

The following makefile program compiles the xmandelf program.

```
F = c f 77CC = CCCFLAGS = $(INCLUDES) -DUSG -DSYSV
FFLAGS = -ZPSHELL = /bin / shxmandelf: xmandelf.o mandel.o julia.o generate.o
        $(CF) $(FFLAGS) -o $@ xmandelf.o mandel.o julia.o generate.o \
                 -1Xaw -1Xt -1Xmu -1X11 -1Xext
                   generate.f
qenerate.o:
        $(CF) $(FFLAGS) -c generate.f
clean:
        @-rm xmandelf *.o
install:
                xmandelf
       if [ \cdot ] -d \$$HOME/bin ]; \
        then \setminusecho mkdir $$HOME/bin;\
                 mkdir $$HOME/bin;\
        fi
        cp xmandelf $$HOME/bin
```